# **Packages - Bug #494**

# **[texlive-bin-libre] check for texlive-core-libre, not only texlive-core on upgrade**

2014-02-15 04:31 PM - mtjm

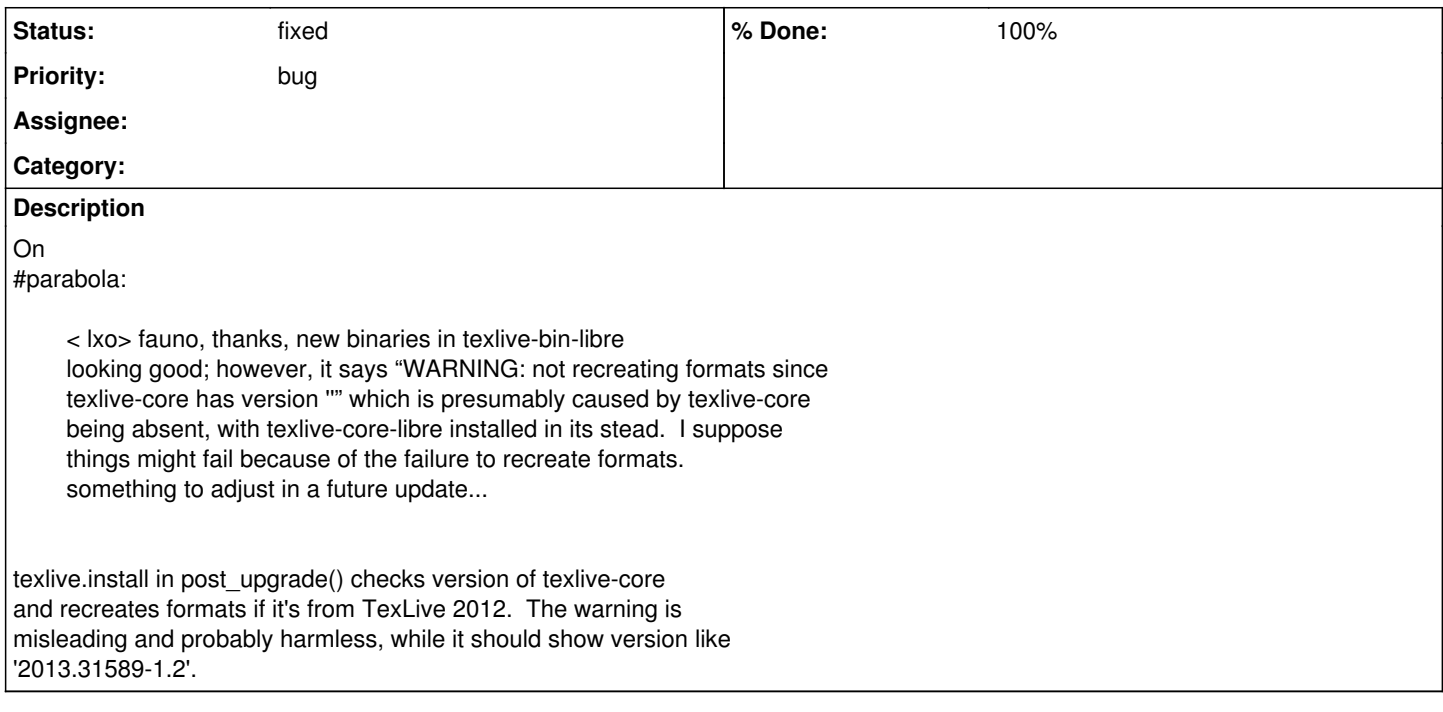

### **History**

#### **#1 - 2014-02-22 03:34 PM - Anonymous**

- *Assignee set to Anonymous*
- *Description updated*

### **#2 - 2014-02-22 07:19 PM - Anonymous**

- *Status changed from open to fixed*
- *% Done changed from 0 to 100*

fixed => <https://projects.parabolagnulinux.org/abslibre.git/commit/?id=d20d1d39fe264ba878c9224a907757ce488d55ce>